## Go to oisc.purdue.edu

Search OISC site only

Google Search

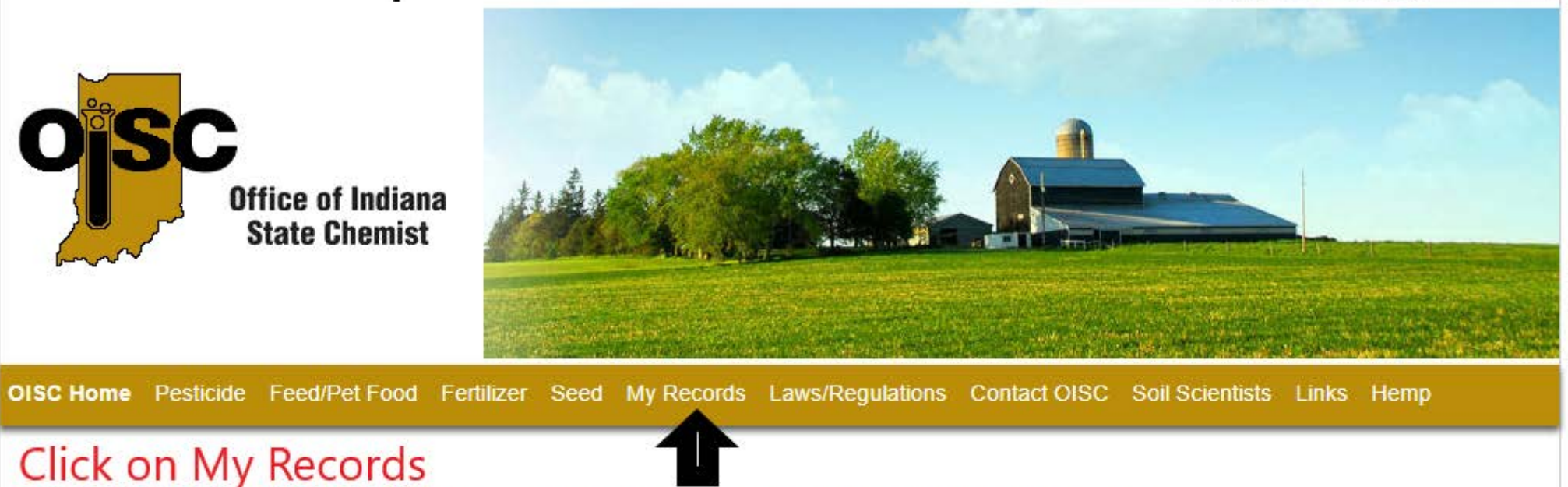

## Welcome to the Office of Indiana State Chemist

The Indiana State Chemist is charged with administering several agricultural laws involving animal feeds, fertilizers, pesticides and seeds, The goals of these laws are to ensure truth-in-labeling, food safety, user safety and the protection of our environment.

## **Latest News, Alerts and Other Information:**

- 1. HOW TO SEARCH USING MY RECORDS (pdf, 379kb)
- 2. Dicamba information now available
- 3. Filing a Pesticide or Fertilizer/Manure Complaint (pdf, 86kb)
- 4. 2019 Clean Sweep dates now available!
- 5. Follow us on Twitterl
	- Seed (IndianaStateChemSeed @IndianaChemist)
	- Feed (IndianaStateChemFeed @IndianaChemFeed)
- 6. Exam Vendor information available
- 7. Indiana Hemp Program Information
- 8. Fertilizer Use Information Sheet (pdf, 235kb)
- 9. OISC Mission Statements
- 10. OISC Inspectors (Feed, Fertilizer and Seed)
- 11. OISC Pesticide Investigators and their territories (pdf, 377kb)
- 12. Chemical Facility Anti-Terrorism Standards (CFATS) Continued Outreach

If you have trouble accessing this page because of a disability, please contact the webmaster at oiscsupport@groups.purdue.edu

Office of Indiana State Chemist, Located at Purdue University, 175 S. University St., W. Lafayette, IN 47907-2063 Telephone: 765-494-1492; Fax: 765-494-4331

OISC Copyright © All Rights Reserved.

2. Hover your cursor over "Pesticide Programs":

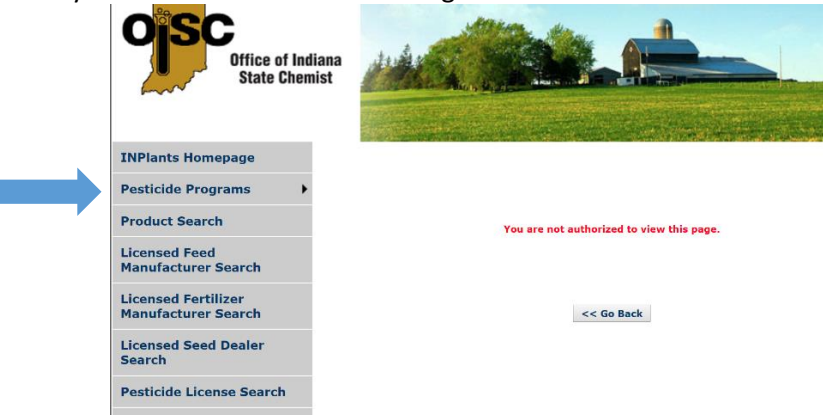

3. The following page should appear:

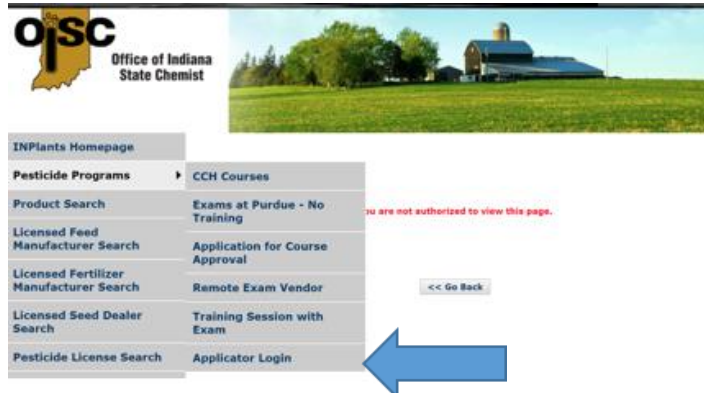

4. Click on Applicator Login and enter First Name, Last Name and Last four of your SSN:

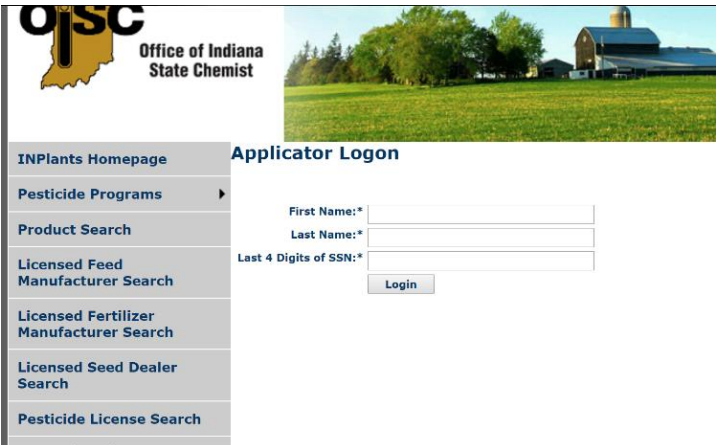

5. Licenses can be printed (if the license is valid for the current year) by clicking the button "License".

CCH's can be found by clicking on "Exams". Each category will be displayed along with Credits Acquired and Credits Needed.

Tom Springstun Agriculture & Natural Resources Educator **Scott County Extension Office** 

tsprings@purdue.edu

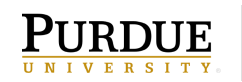

**Extension** SCOTT COUNTY

 1 E McClain Avenue, Suite G-30 work 812-752-8450 Scottsburg, IN 47170 fax 812-752-8452 www.purdue.edu/extension/Scott